## **GATS** - **G**eneral ledger, **A**irline & **T**ourism accounting **S**ystem

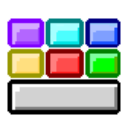

**On Line Version**

## General Ledger & Journal Entries - **Essential**

**GATS** operate on **Double entry** basis and reporting in **American** and **French journal**. **GATS** allows **Subsidiary entries** and assistance can extract detailed diary and as a summary. **GATS** are characterized by the possibility of opening an infinite number of safes with the ability to record and view and print **receive**, **payment** and **advance receipts** and post data autumnally to journal entries.

Accounting Chart **GATS** works to provide the possibility for the user to design its own user accounts (up to 12 digits and up to 6 levels of tree) and that is suited to the needs of his company through the classification of the account to a budget **or** main account **or** sub account.

**TeBAS GATS** 

Treasury Movement **GATS** are characterized by the possibility of opening an infinite number of safes and broken down by type of activity (Tourism, Aviation, Transportation, ...) **or** broken down by currency (Local, USD, …) **or** broken down by activity and Currency (Tourism local, Tourism USD, ...). With the capabilities available in **GATS** can record and print **receive, payment** and **advance receipts** directly from **GATS** and post data automatically to Treasury movement to extract the report Treasury movement and also

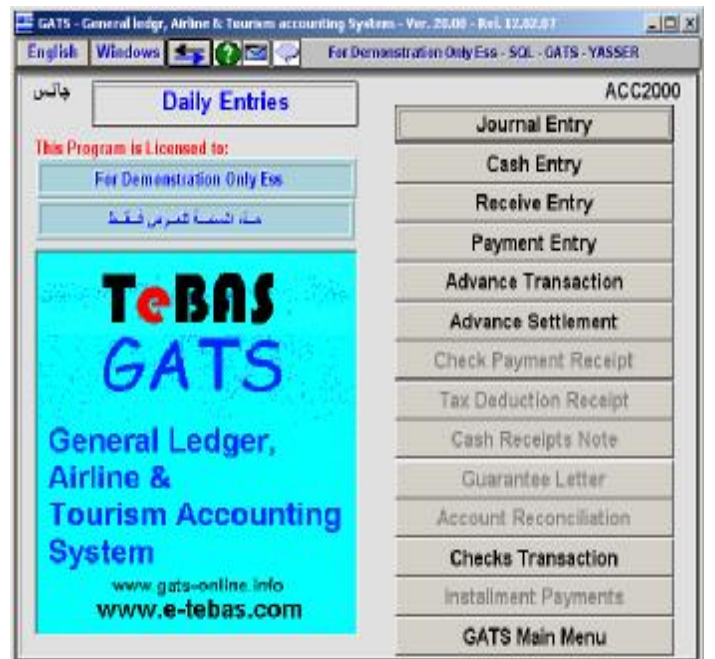

post data to the journal entries and post it to the accounts.

Accounting Financial Reports **GATS** are characterized by abundance of reports that serve all levels of management and divided into:

**Financial reports:** Statement of account, Subsidiary ledger, General ledger, Cash Statement, Statement with currency, General journal entry, America journal.

**Statistical Detailed reports:** Payment / Receive Serial, Journal entries serial, Sub Account Transactions, Employees Advance, Cash Transactions Details, Compare Cash / Entry posting.

**Statistical Summary reports:** Cash Balance Totals.

Entries Module Using the possibilities that exist in **GATS** can be done an infinite number of entry module so that they are used for the introduction of restrictions without the need to write a full entry, but the amounts are entered only and thus provide time for input and review data by clicking on only one key is **F6** to call Module.

Multi-Journal Entries **GATS** allows multiple journals are the extraction of detailed and overall assistance and also allows the user to design his documents are heavily used until the introduction of only half the entry and **GATS** will establishment other half of the entry (such as invoices, receipts, supply, etc.).